## **Lesson Plan**

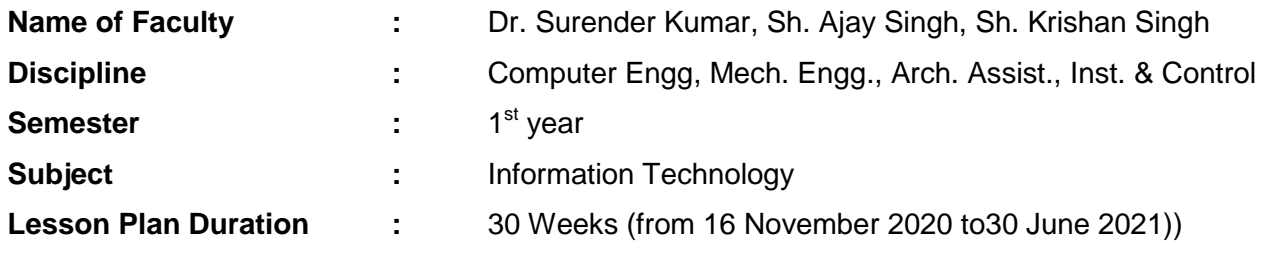

**Work Load (Lecture/ Practical) per week (in hours):** Lectures-00 Practical-02

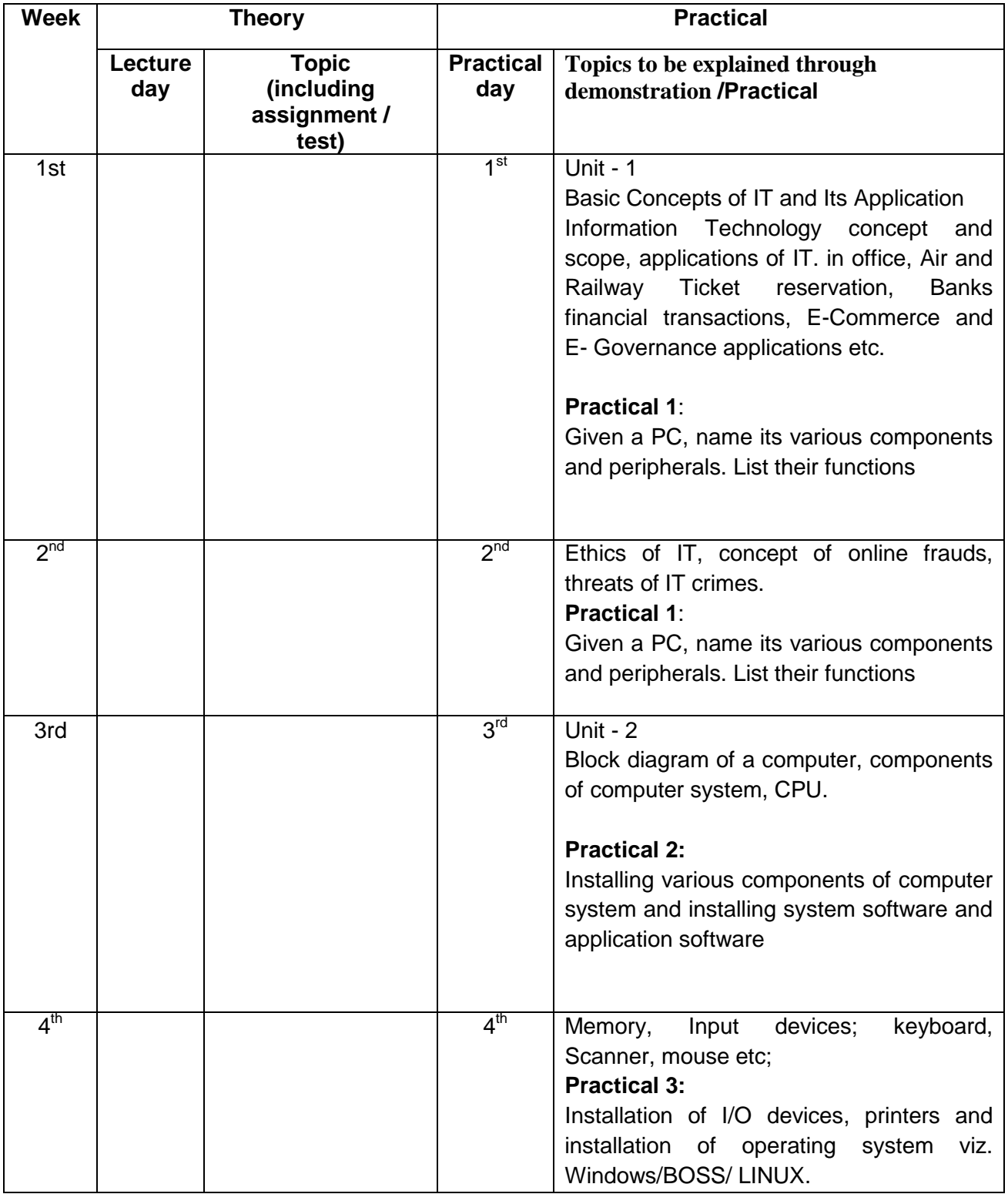

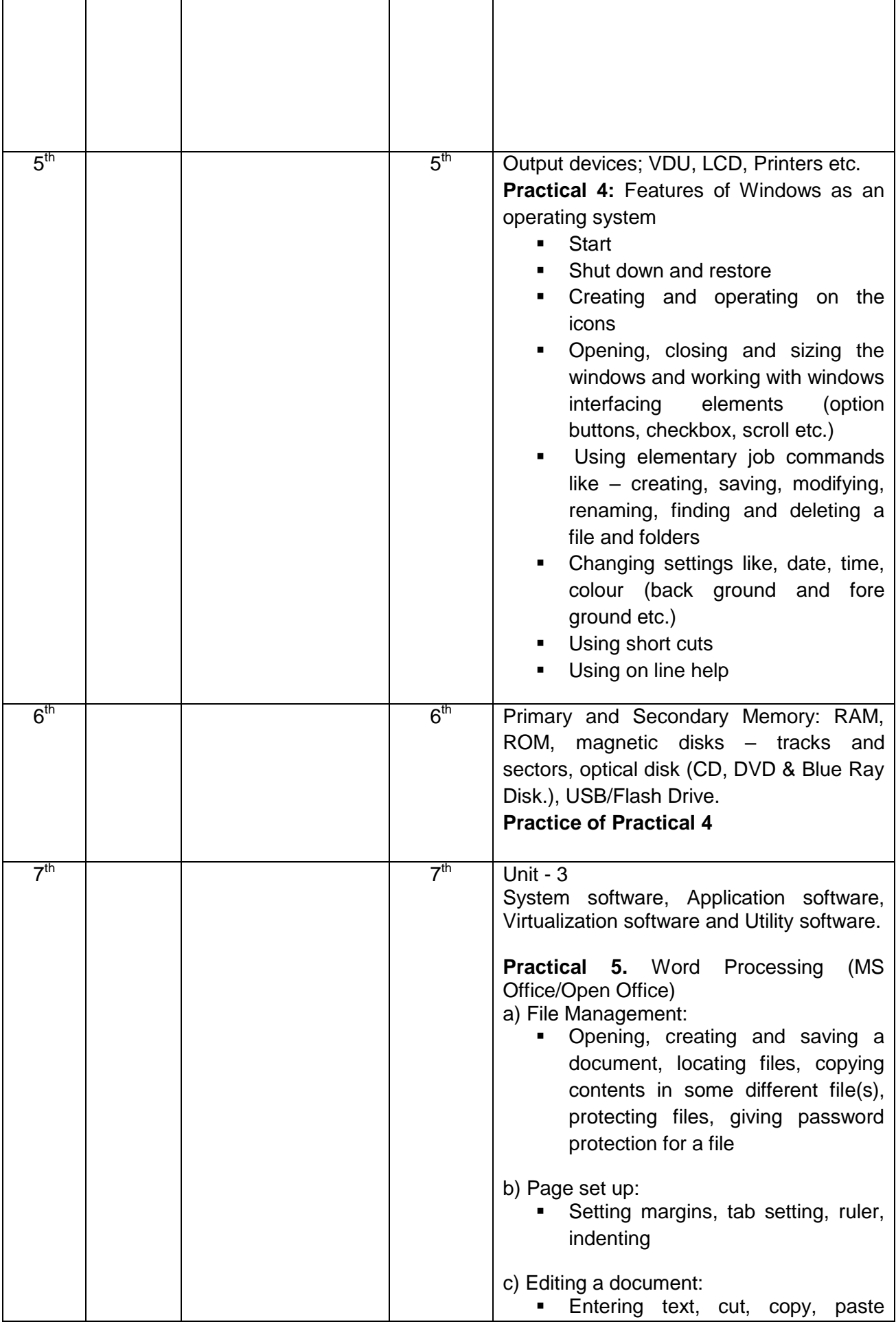

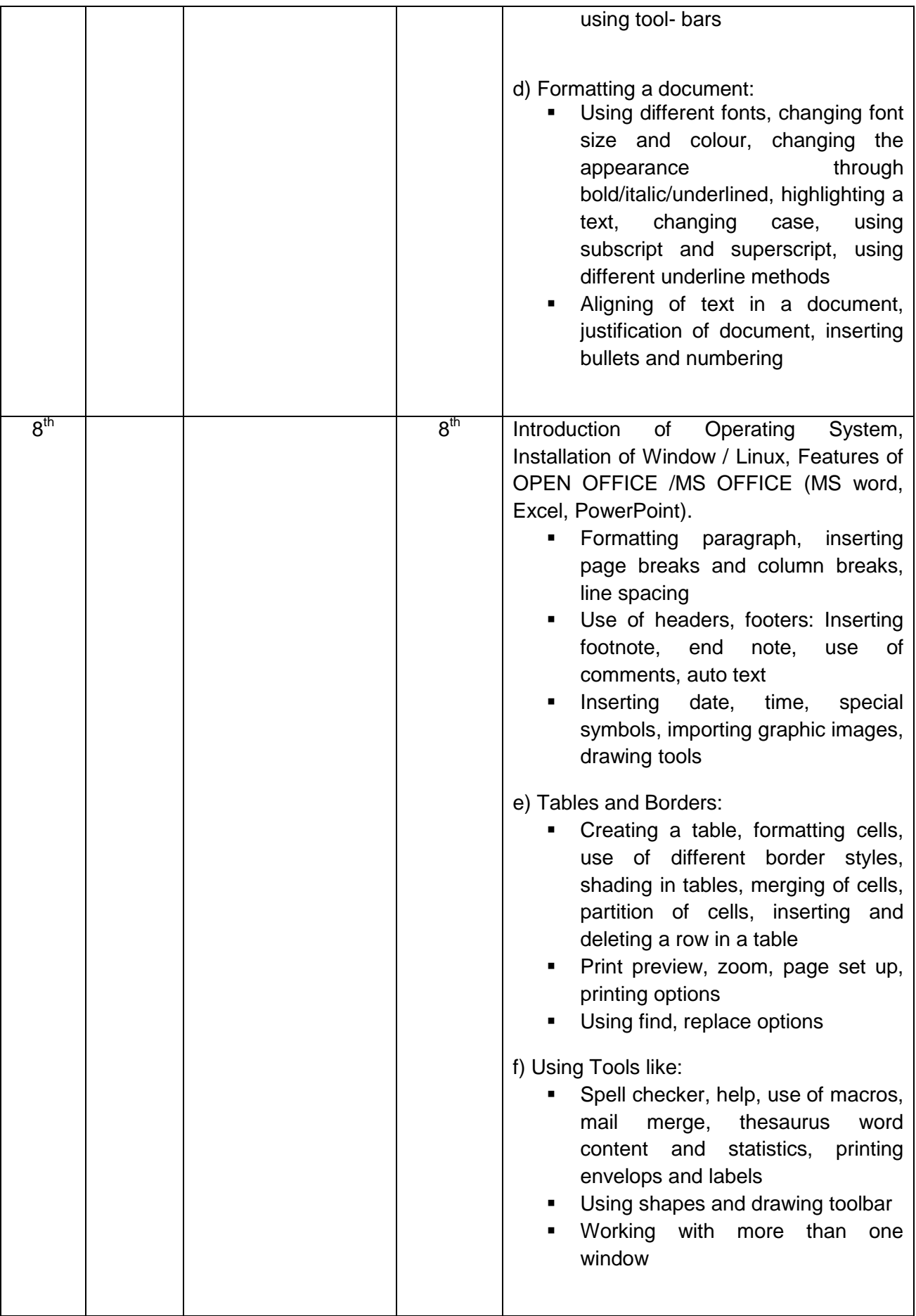

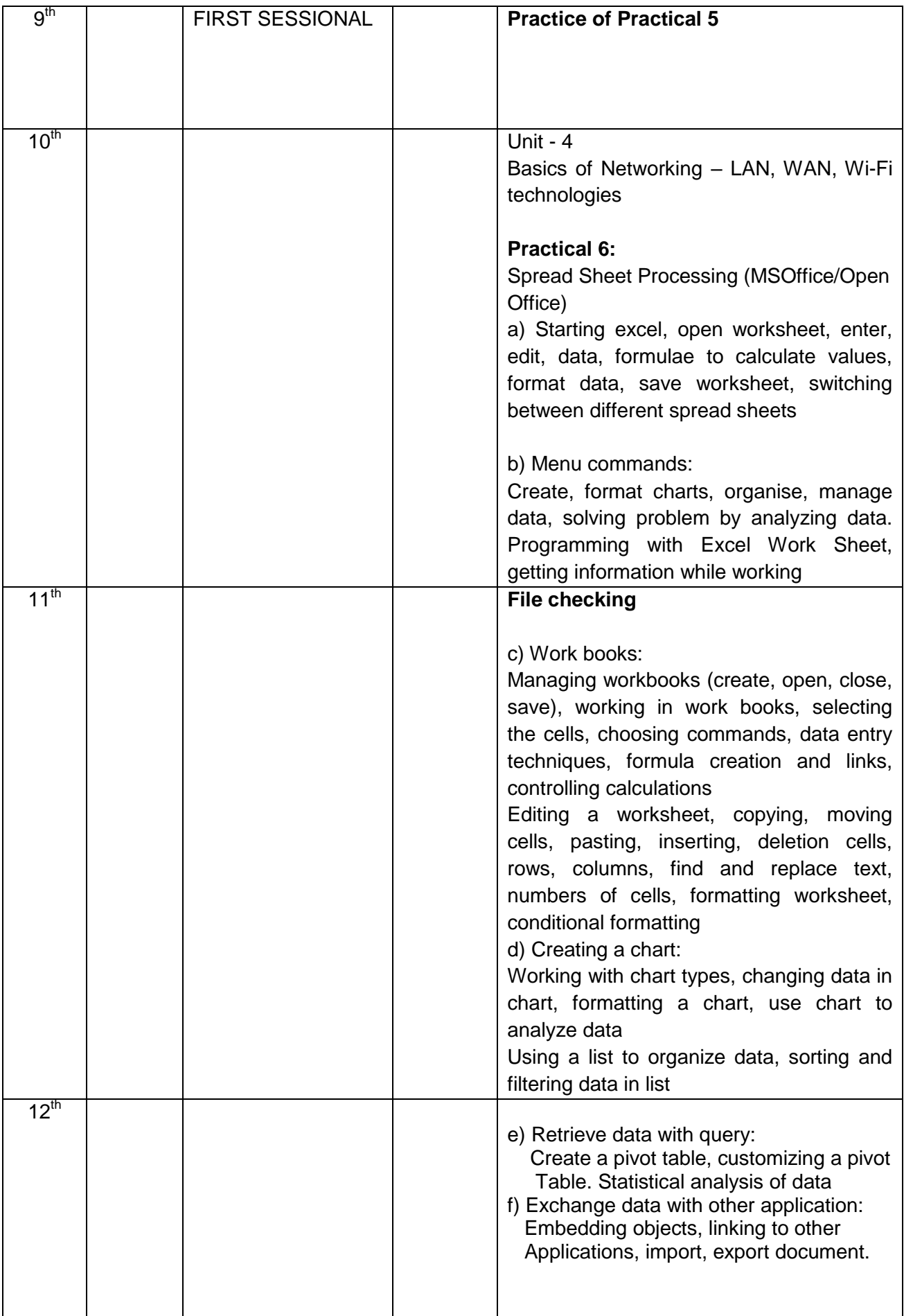

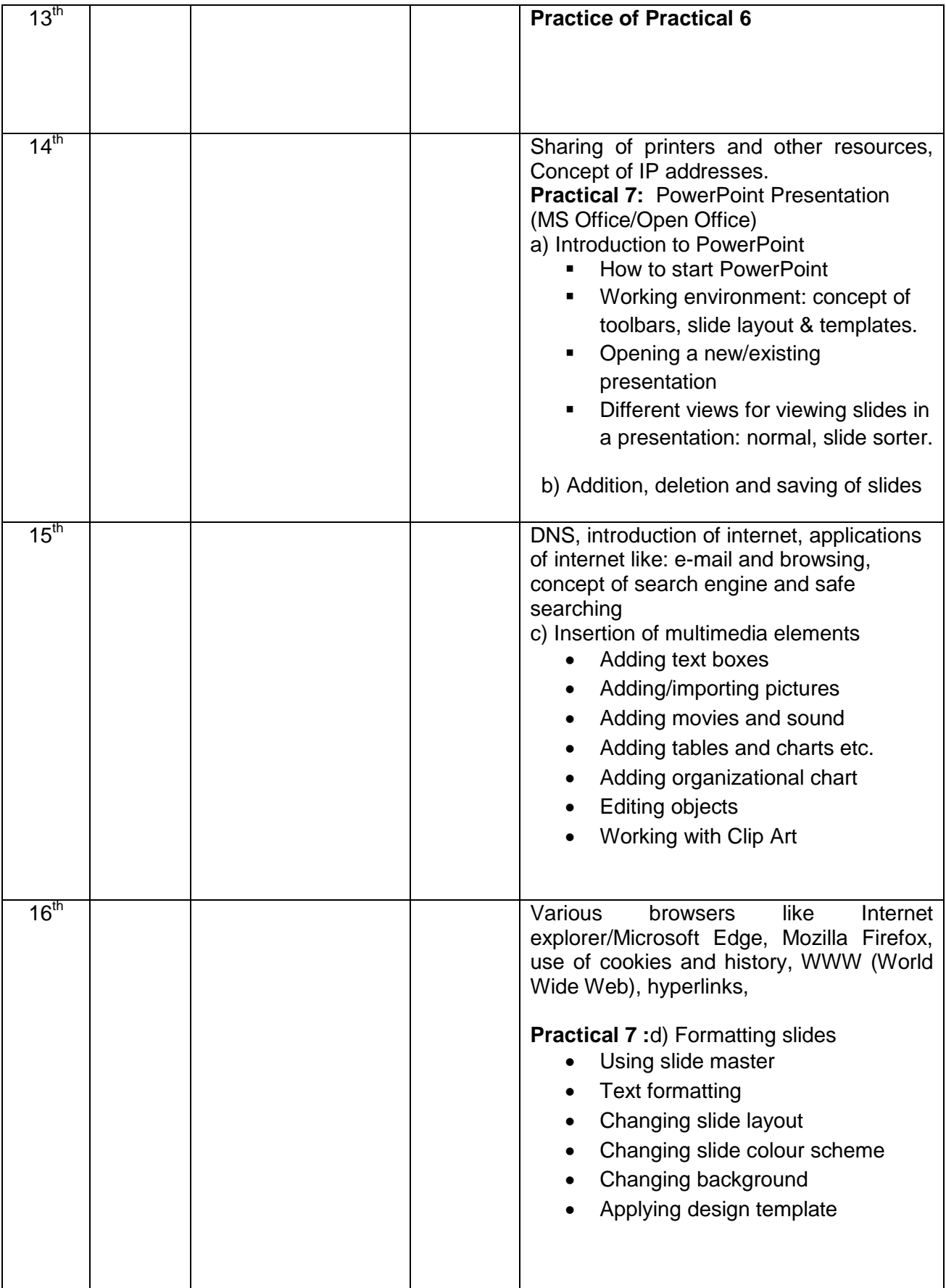

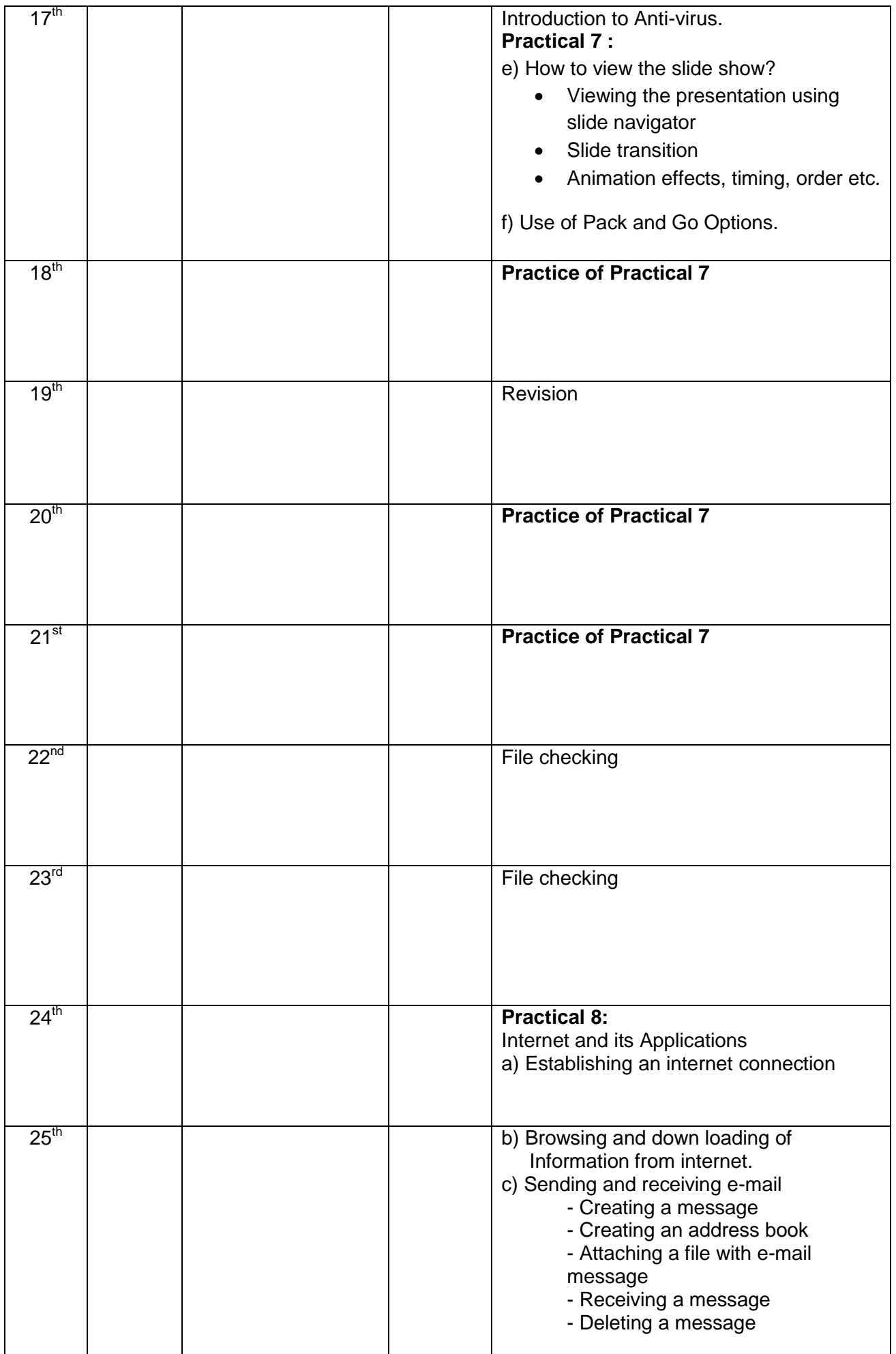

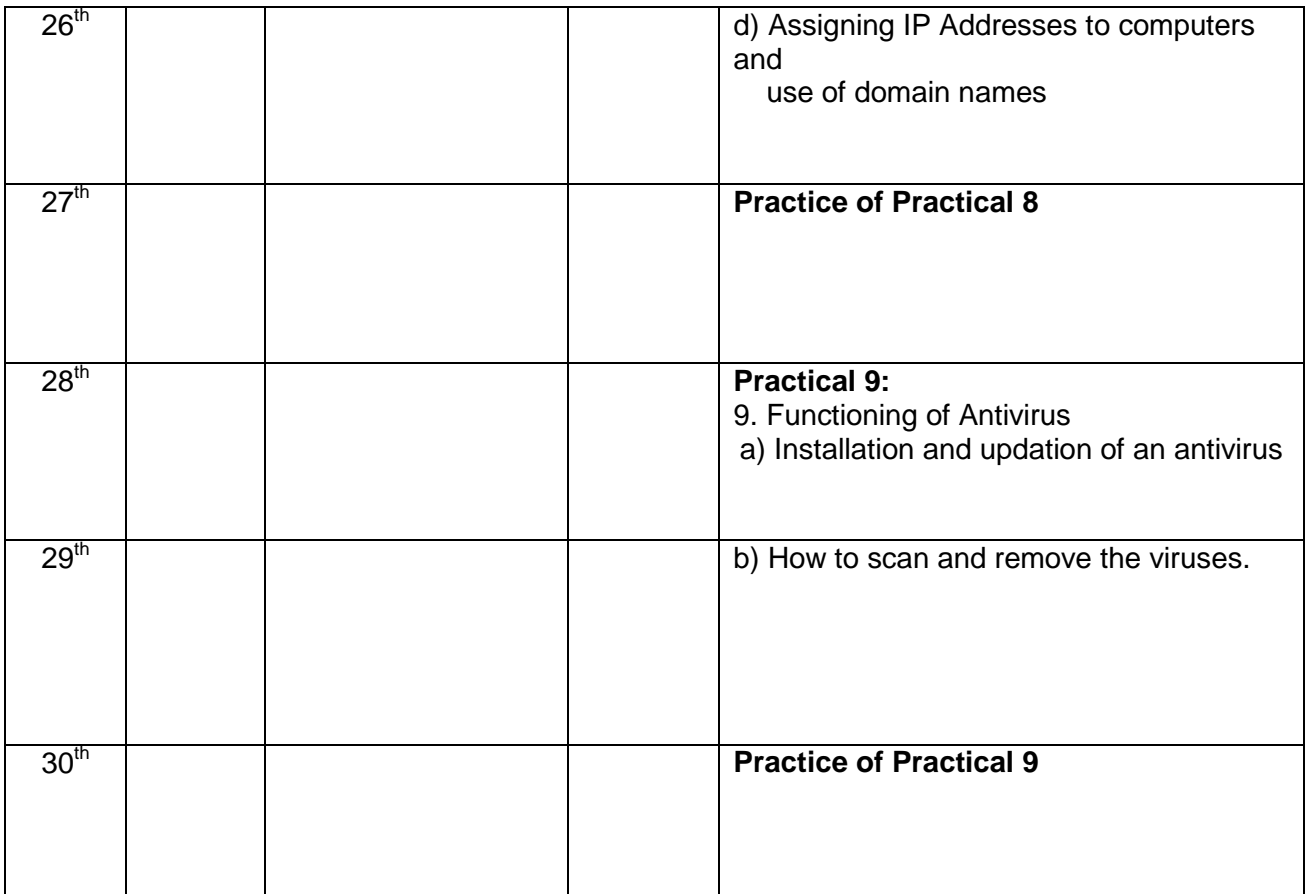